# Package 'PAnnBuilder'

October 8, 2014

<span id="page-0-0"></span>Version 1.28.0

Title Protein annotation data package builder

Author Li Hong lihong@sibs.ac.cn

Maintainer Li Hong <sysptm@gmail.com>

**Depends** R ( $>= 2.7.0$ ), methods, utils, RSQLite, Biobase ( $>= 1.17.0$ ), AnnotationDbi ( $>= 1.3.12$ )

Imports methods, utils, Biobase, DBI, RSQLite, AnnotationDbi

Suggests org.Hs.ipi.db

Description Processing annotation data from public data repositories and building protein-centric annotation data packages.

Keyword annotation, proteomics

biocViews Annotation, Proteomics

License LGPL  $(>= 2.0)$ 

URL <http://www.biosino.org/PAnnBuilder>

Collate initClasses.R zzz.R mapCountsBuilder.R GOABuilder\_DB.R HomoloGeneBuilder\_DB.R InParanoidBuilder\_DB.R PeptideAtlasBuilder\_DB.R bfBuilder\_DB.R createAnnObjs.R crossBuilder\_DB.R dNameBuilder\_DB.R getSrcUrl.R intBuilder\_DB.R loadFromUrl.R makeLLDB.R pBaseBuilder\_DB.R pSeqBuilder\_DB.R processData.R ptmBuilder\_DB.R scopBuilder\_DB.R subcellBuilder\_DB.R writeData\_DB.R writeManPage.R

ZipData no

LazyLoad yes

# <span id="page-1-0"></span>R topics documented:

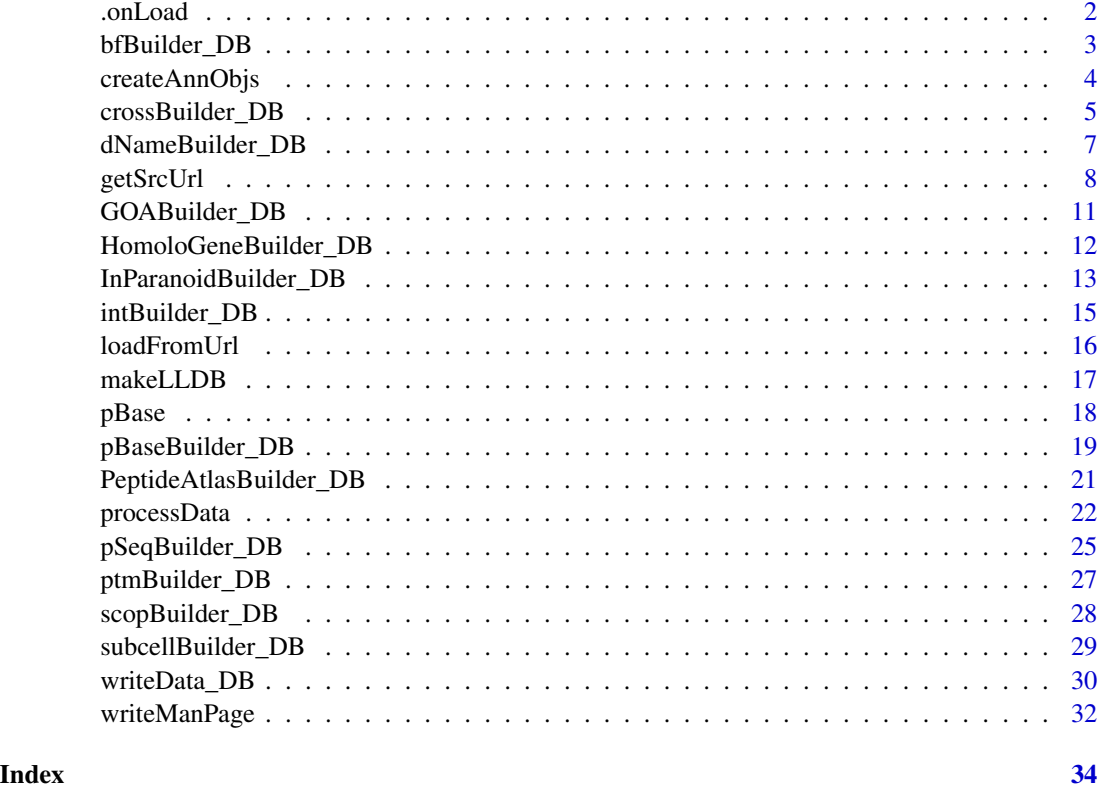

.onLoad *Load packages and data*

# Description

This functions load depended R packages and imports default data into global "options".

# Usage

```
.onLoad(libname, pkgname)
descriptionInfo
```
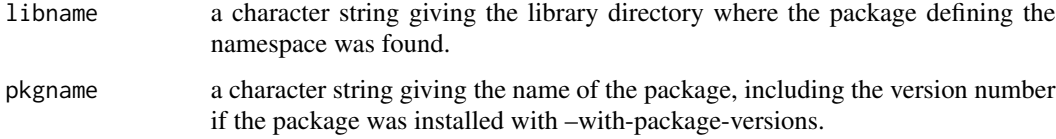

# <span id="page-2-0"></span>bfBuilder\_DB 3

# Details

This function is from Bioconductor "AnnBuilder" package, and do some modification by Hong Li, 2008.

# Value

This function does not return any value.

#### Author(s)

Hong Li

<span id="page-2-1"></span>bfBuilder\_DB *Build Data Packages for Body Fluid Proteomes*

#### Description

Given the URL to body fluid protein data, this function creates a SQLite-based annotation data package.

#### Usage

```
bfBuilder_DB(src="SysBodyFluid",
          prefix, pkgPath, version, author)
```
#### Arguments

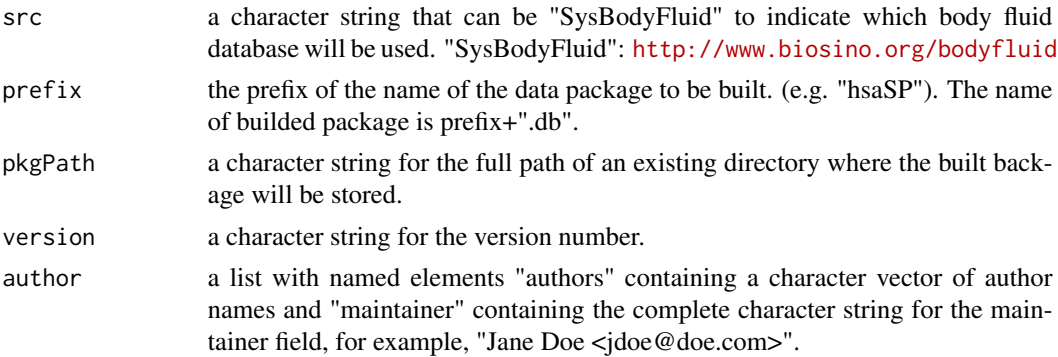

#### Details

Build annotation data packages for proteins in body fluids, such as plasma/serum, urine, cerebrospinal fluid, saliva, bronchoalveolar lavage fluid, synovial fluid, nipple aspirate fluid, tear fluid, seminal fluid, human milk, amniotic fluid, and so on.

[bfBuilder\\_DB](#page-2-1) employes functions [writeSYSBODYFLUIDData\\_DB](#page-29-1) to parse and write data.

Data files in the database will be automatically downloaded to the tmp directory, so enough space is needed for the data files. After downloading, files are parsed by perl, so perl must be installed. It may take a long time to parse database and build R package. Alternatively, we have produced diverse R packages by PAnnBuilder, and you can download appropriate package via [http://www.](http://www.biosino.org/PAnnBuilder) [biosino.org/PAnnBuilder](http://www.biosino.org/PAnnBuilder).

# Value

This function does not return any value.

#### Author(s)

Hong Li

#### Examples

```
# Set path, version and author for the package.
pkgPath <- tempdir()
version <- "1.0.0"
author <- list()
author[["authors"]] <- "Hong Li"
author[["maintainer"]] <- "Hong Li <sysptm@gmail.com>"
## It may take a long time to parse database and build R package.
# Build annotation data packages "org.Hs.bf.db" for body fluid proteomics.
if(interactive()){
    bfBuilder_DB(src = "SysBodyFluid",
             prefix= "org.Hs.bf", pkgPath, version, author)
}
```
<span id="page-3-2"></span>createAnnObjs *Creates the AnnObj instances*

# <span id="page-3-1"></span>Description

These functions creates the AnnObj instances for the SQLite-based annotation data packages.

#### Usage

createSeeds(type)

createAnnObjs(type, prefix, datacache, dbconn)

#### Arguments

type character string, giving the name of concerned database. Possible values of type are : "sp", "trembl", "ipi", "refseq", "geneint", "intact", "mppi", "3DID", "DOMINE", "BaCelLo", "DBSubLoc", "SCOP", "HomoloGene", "InParanoid", "PeptideAtlas", "SysPTM", "SysBodyFluid", "GOA", "GO", "KEGGNAME", "PFAMNAME", "INTERPRONAME", "TAXNAME", "dName", "cross", "pSeq"

<span id="page-3-0"></span>

<span id="page-4-0"></span>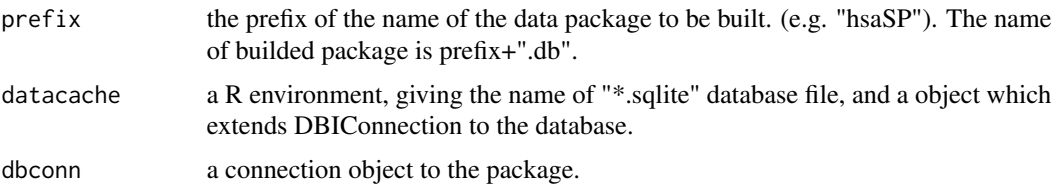

Given the abbreviation of databases, [createSeeds](#page-3-1) returns a list which describes the set of AnnObj objects.

[createAnnObjs](#page-3-2) creates the AnnObj instances based on the values of [createSeeds](#page-3-1).

dbschema(x, file="", show.indices=FALSE): Print the schema definition of the SQLite DB. Also works if x is a DBIConnection object. The file argument must be a connection, or a character string naming the file to print to (see the file argument of the [cat](#page-0-0) function for the details). The CREATE INDEX statements are not shown by default. Use show.indices=TRUE to get them.

# Author(s)

Hong Li

crossBuilder\_DB *Build Data Packages for Protein ID Mapping*

# Description

This function creates a data package with the protein id mapping stored as R environment objects in the data directory.

#### Usage

```
crossBuilder_DB(src = c("sp","ipi","gi"), organism,
             blast, match,
             prefix, pkgPath, version, author
             )
fasta2list(type, srcUrl,organism="")
idBlast(query, subject, blast, match)
```
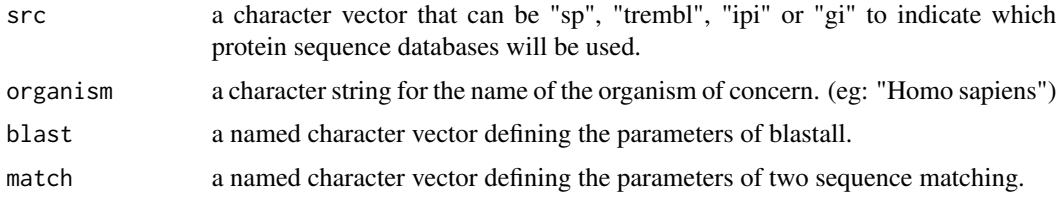

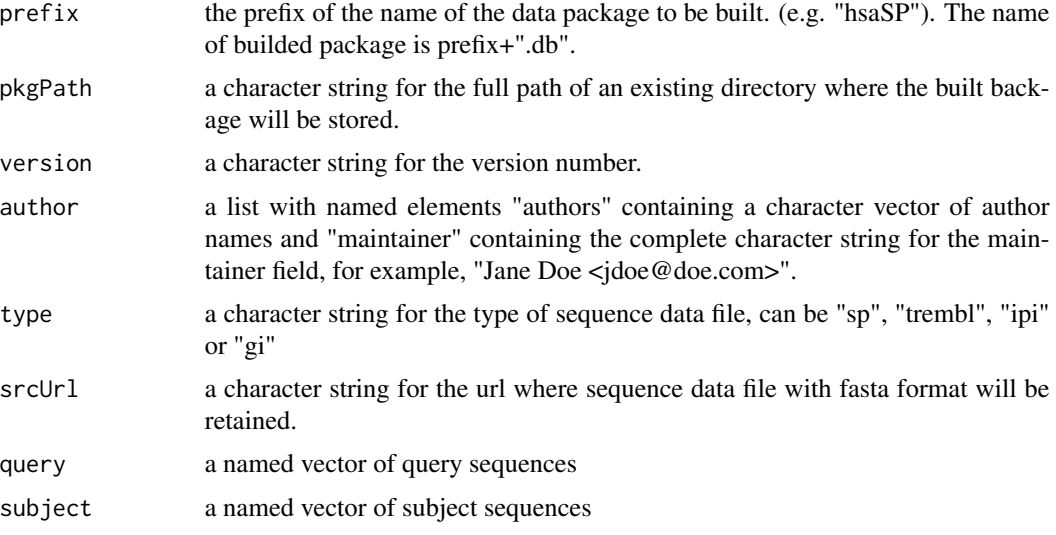

Build annotation data packages for protein id mapping. formatdb and blastall are need to be installed.

Parameter "blast" is a named character vector defining the parameters of blastall. Possible names and their meaning are listed as follows: p: Program Name [String]. e: Expectation value (E) [Real]. M: Matrix [String]. W: World Size, default if zero (blastn 11, megablast 28, all others 3) [Integer]  $default = 0$ . G: Cost to open a gap  $(-1)$  invokes default behavior) [Integer]. E: Cost to open a gap  $(-1)$ invokes default behavior) [Integer]. U: Use lower case filtering of FASTA sequence [T/F] Optional. F: Filter query sequence (DUST with blastn, SEG with others) [String].

Parameter "match" a named character vector defining the parameters of two sequence matching. Possible names and their meaning are listed as follows: e: Expectation value of two sequence matching [Real]. c: Coverage of the longest High-scoring Segment Pair (HSP) to the whole protein sequence. (range:  $0-1$ ) i: Identity of the longest High-scoring Segment Pair (HSP). (range:  $0-1$ )

Data files in the database will be automatically downloaded to the tmp directory, so enough space is needed for the data files. After downloading, files are parsed by perl, so perl must be installed. It may take a long time to parse database and build R package. Alternatively, we have produced diverse R packages by PAnnBuilder, and you can download appropriate package via [http://www.](http://www.biosino.org/PAnnBuilder) [biosino.org/PAnnBuilder](http://www.biosino.org/PAnnBuilder).

# Author(s)

Hong Li

# Examples

```
# Set path, version and author for the package.
pkgPath <- tempdir()
version <- "1.0.0"
author \le list()
author[["authors"]] <- "Hong Li"
```

```
author[["maintainer"]] <- "Hong Li <sysptm@gmail.com>"
# Set parameters for sequence similarity.
blast <- c("blastp", "10.0", "BLOSUM62", "0", "-1", "-1", "T", "F")
names(blast) <- c("p","e","M","W","G","E","U","F")
match <- c(0.00001, 0.95, 0.95)
names(match) <- c("e","c","i")
## It may take a long time to parse database and build R package.
# Build annotation data packages "org.Hs.cross" for id mapping of three major
# protein sequence databases.
if(interactive()){
    crossBuilder_DB(src=c("sp","ipi","gi"), organism="Homo sapiens",
                    blast, match,
                    prefix="org.Hs.cross", pkgPath, version, author)
}
```
<span id="page-6-1"></span>dNameBuilder\_DB *Build Data Packages for Mapping between ID and Name*

#### Description

Given the interested database, this function creates a data package to get Name from ID or get ID from Name.

#### Usage

dNameBuilder\_DB(prefix, pkgPath, version, author)

#### Arguments

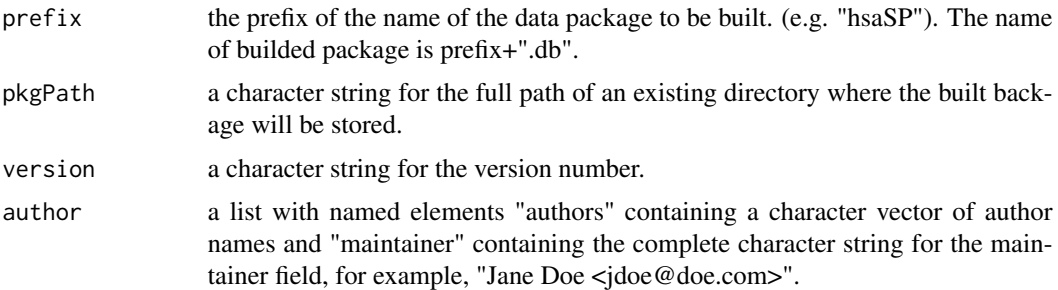

# Details

For given database, build a R package to map entry ID and Name. Supported databases are: "GO": Gene Ontology, <http://www.geneontology.org> ; "KEGG": KEGG Pathway Database, [http:](http://www.genome.ad.jp/kegg/pathway.html) [//www.genome.ad.jp/kegg/pathway.html](http://www.genome.ad.jp/kegg/pathway.html) ; "PFAM": [http://www.sanger.ac.uk/Software/](http://www.sanger.ac.uk/Software/Pfam) [Pfam](http://www.sanger.ac.uk/Software/Pfam) ; "INTERPRO": <http://www.ebi.ac.uk/interpro> ; "TAX": NCBI Taxonomy, [http://](http://www.ncbi.nlm.nih.gov/sites/entrez?db=Taxonomy) [www.ncbi.nlm.nih.gov/sites/entrez?db=Taxonomy](http://www.ncbi.nlm.nih.gov/sites/entrez?db=Taxonomy) ;

<span id="page-7-0"></span>[dNameBuilder\\_DB](#page-6-1) employes functions [writeGOName\\_DB](#page-29-1), [writeKEGGName\\_DB](#page-29-1) [writePFAMName\\_DB](#page-29-1), [writeINTERPROName\\_DB](#page-29-1) and [writeTAXName\\_DB](#page-29-1) to parse and write data.

Data files in the database will be automatically downloaded to the tmp directory, so enough space is needed for the data files. After downloading, files are parsed by perl, so perl must be installed. It may take a long time to parse database and build R package. Alternatively, we have produced diverse R packages by PAnnBuilder, and you can download appropriate package via [http://www.](http://www.biosino.org/PAnnBuilder) [biosino.org/PAnnBuilder](http://www.biosino.org/PAnnBuilder).

#### Value

This function does not return any value.

#### Author(s)

Hong Li

#### Examples

```
# Set path, version and author for the package.
pkgPath <- tempdir()
version <- "1.0.0"
author <- list()
author[["authors"]] <- "Hong Li"
author[["maintainer"]] <- "Hong Li <sysptm@gmail.com>"
## It may take a long time to parse database and build R package.
# Build ID-Name mapping packages "dName.db" for "GO", "KEGG", "PFAM", "INTERPRO",
# and "TAX".
if(interactive()){
    dNameBuilder_DB(prefix = "dName", pkgPath, version, author)
}
```
<span id="page-7-2"></span>getSrcUrl *Get the Url and Release information for Diverse Databases*

#### <span id="page-7-1"></span>**Description**

Given the abbreviation of databases, these functions gets the url of data file, and get the version/release of the database.

#### Usage

```
speciesNorganism()
organism2species(organism)
organism2alias(organism)
getShortSciName(organism)
organism2taxID(organism)
taxID2organism(taxID)
```

```
.srcUrls(name)
getSrcUrl(src, organism = "")
getALLUrl(organism)
getSrcBuilt(src, organism = "")
getALLBuilt(organism)
getSrcSQUrl(src,organism)
getSrcSQBuilt(src,organism)
getSPUrl()
getTREMBLUrl()
getIPIUrl(organism)
getREFSEQUrl(organism)
getGOUrl()
getGOAUrl(organism)
getGENEINTUrl()
getINTACTUrl()
getMPPIUrl()
get3DIDUrl()
getDOMINEUrl()
getDBSUBLOCUrl()
getBACELLOUrl()
getINTERPROUrl()
getPFAMUrl()
getSCOPUrl()
getHOMOLOGENEUrl()
getINPARANOIDUrl(organism)
getPEPTIDEATLASUrl(organism)
getSYSPTMUrl()
getSYSBODYFLUIDUrl()
getSPSQUrl()
getTREMBLSQUrl()
getIPISQUrl(organism)
getREFSEQSQUrl(organism)
getSPBuilt()
getTREMBLBuilt()
getIPIBuilt(organism)
getREFSEQBuilt(organism)
getGOABuilt(organism)
getGENEINTBuilt()
getINTACTBuilt()
getMPPIBuilt()
get3DIDBuilt()
getDOMINEBuilt()
getDBSUBLOCBuilt()
getBACELLOBuilt()
```

```
getINTERPROBuilt()
getPFAMBuilt()
getSCOPBuilt()
getHOMOLOGENEBuilt()
getINPARANOIDBuilt()
getPEPTIDEATLASBuilt(organism)
getSYSPTMBuilt()
getSYSBODYFLUIDBuilt()
```
# Arguments

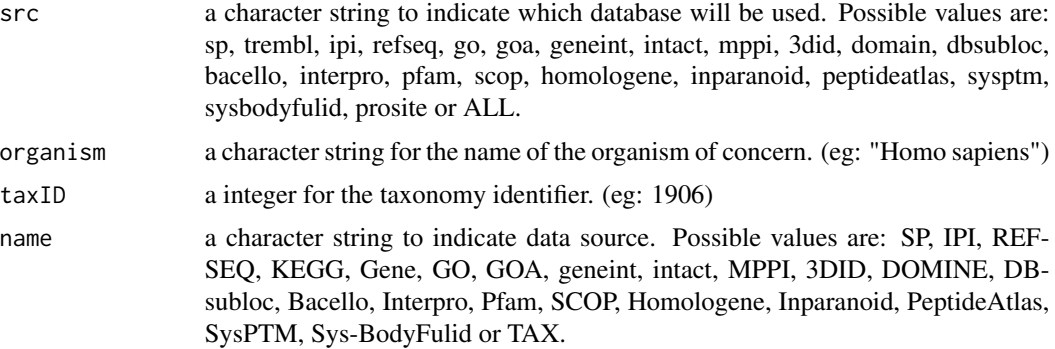

#### Details

These functions are the results of an effort to get url and release/version for diverse databases. Some functions are improved from previous package "AnnBuilder".

Functions developped to convert multiple names for organism: [speciesNorganism](#page-7-1) return a threecolumn matrix. organism2species() and organism2alias() employ speciesNorganism() to get organism and alias used in IPI database. [organism2species](#page-7-1) use speciesNorganism() to convert organism to their species name. [organism2alias](#page-7-1) use speciesNorganism() to convert organism to their alias name. [getShortSciName](#page-7-1) get 3-character short name, eg: "Hsa". [organism2taxID](#page-7-1) convert organism to taxID, eg: 9606 for "Homo sapiens". [taxID2organism](#page-7-1) convert taxID to organism, eg: "Homo sapiens" for 9606.

Functions developped to get url and release information for data file: [.srcUrls](#page-7-1) get basic web address for the given database. [getSrcUrl](#page-7-2) get url for the data file based on .srcUrls(). [getALLUrl](#page-7-1) get all available urls in this package. [getSrcBuilt](#page-7-1) get version/release information based on [.srcUrls](#page-7-1). [getALLBuilt](#page-7-1) get release information for databases in [getALLUrl](#page-7-1). [getSrcSQUrl](#page-7-1) get url for protein sequence files. [getSrcSQBuilt](#page-7-1) get release information for protein sequence files.

# Value

[getSrcUrl](#page-7-2) return a character string to indicate the url of data file.

[getSrcBuilt](#page-7-1) return a character string to indicate the release/ version of the database.

# Author(s)

Hong Li

# <span id="page-10-0"></span>GOABuilder\_DB 11

#### References

Zhang, J., Carey, V., Gentleman, R. (2003) An extensible application for assembling annotation for genomic data.Bioinformatics 19(1), 155-156.

#### Examples

```
if(interactive()){
    # Get urls of all related databases for "Homo sapiens".
   getALLUrl("Homo sapiens")
    # Get version/release information of all related databases for "Homo sapiens".
    getALLBuilt ("Homo sapiens")
}
```
<span id="page-10-1"></span>GOABuilder\_DB *Build Data Packages for Proteomics Gene Ontology*

#### Description

Given the name of organism, this function creates a data package mapping proteins of UniProt to their Gene Ontolgy.

#### Usage

```
GOABuilder_DB(organism = "Homo sapiens",
           prefix, pkgPath, version, author)
```
#### Arguments

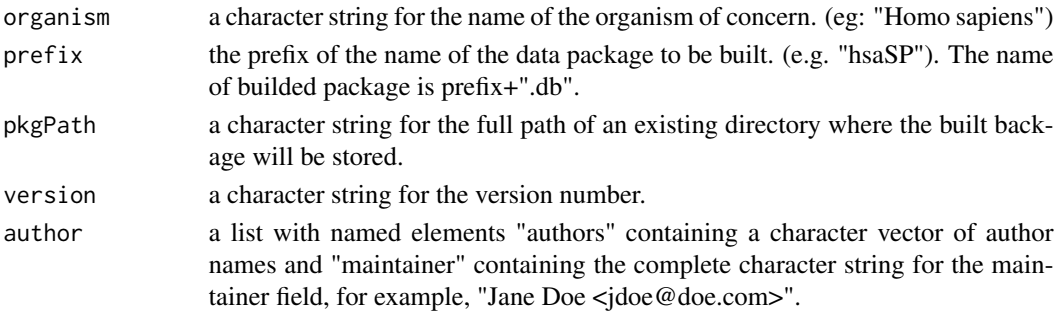

#### Details

Build gene ontology annotation data packages for proteins in Uniprot. [GOABuilder\\_DB](#page-10-1) employes functions [writeGOAData\\_DB](#page-29-1) to parse and write data.

Data files in the database will be automatically downloaded to the tmp directory, so enough space is needed for the data files. After downloading, files are parsed by perl, so perl must be installed. It may take a long time to parse database and build R package. Alternatively, we have produced diverse R packages by PAnnBuilder, and you can download appropriate package via <http://biosino.org/> .

# <span id="page-11-0"></span>Value

This function does not return any value.

# Author(s)

Hong Li

# Examples

```
# Set path, version and author for the package.
pkgPath <- tempdir()
version <- "1.0.0"
author <- list()
author[["authors"]] <- "Hong Li"
author[["maintainer"]] <- "Hong Li <sysptm@gmail.com>"
## It may take a long time to parse database and build R package.
# Build annotation data packages "org.Hs.goa" for Homo sapiens proteomics gene
# ontology.
if(interactive()){
    GOABuilder_DB(organism="Homo sapiens",
               prefix="org.Hs.goa", pkgPath, version, author)
}
```
<span id="page-11-1"></span>HomoloGeneBuilder\_DB *Build Data Packages for Homolog Protein Group*

# Description

This function creates a data package of homologs among the annotated genes of several completely sequenced eukaryotic genomes from NCBI HomoloGene.

#### Usage

```
HomoloGeneBuilder_DB(prefix, pkgPath, version, author)
```
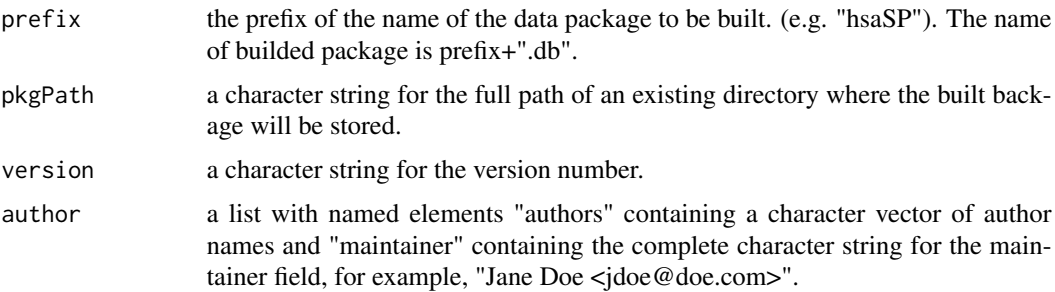

<span id="page-12-0"></span>[HomoloGeneBuilder\\_DB](#page-11-1) employes functions [writeHomoloGeneData\\_DB](#page-29-1) to parse and write data. Only several completely sequenced eukaryotic genomes are involved: Homo sapiens, Pan troglodytes, Canis lupus familiaris, Bos taurus, Mus musculus, Rattus norvegicus, Gallus gallus, Danio rerio, Drosophila melanogaster, Anopheles gambiae, Caenorhabditis elegans, Schizosaccharomyces pombe, Saccharomyces cerevisiae, Kluyveromyces lactis, Eremothecium gossypii, Magnaporthe grisea, Neurospora crassa, Arabidopsis thaliana, Oryza sativa, Plasmodium falciparum.

Data files in the database will be automatically downloaded to the tmp directory, so enough space is needed for the data files. After downloading, files are parsed by perl, so perl must be installed. It may take a long time to parse database and build R package. Alternatively, we have produced diverse R packages by PAnnBuilder, and you can download appropriate package via [http://www.](http://www.biosino.org/PAnnBuilder) [biosino.org/PAnnBuilder](http://www.biosino.org/PAnnBuilder).

#### Value

This function does not return any value.

#### Author(s)

Hong Li

# Examples

```
# Set path, version and author for the package.
pkgPath <- tempdir()
version <- "1.0.0"
author <- list()
author[["authors"]] <- "Hong Li"
author[["maintainer"]] <- "Hong Li <sysptm@gmail.com>"
## It may take a long time to parse database and build R package.
# Build annotation data packages "homolog.db" for Homo sapiens proteomics gene
# ontology.
if(interactive()){
    HomoloGeneBuilder_DB(prefix = "homolog", pkgPath, version, author)
}
```
<span id="page-12-1"></span>InParanoidBuilder\_DB *Build Data Packages for Ortholog Protein Group*

#### Description

This function creates a data package containing ortholog protein group between two given organisms from InParanoid.

#### Usage

```
InParanoidBuilder_DB(organism = c("Arabidopsis thaliana","Apis mellifera"),
                  prefix, pkgPath, version, author)
```
#### Arguments

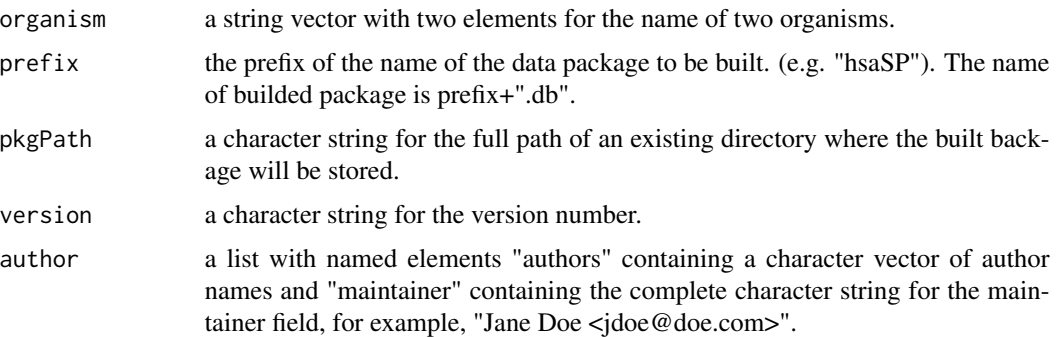

#### Details

Build annotation data packages for ortholog protein gropus from InParanoid. InParanoid is a database of Eukaryotic Ortholog Groups: [http://inparanoid.sbc.su.se/cgi-bin/index.cgi]( http://inparanoid.sbc.su.se/cgi-bin/index.cgi). [InParanoidBuilder\\_DB](#page-12-1) employes functions [writeInParanoidData\\_DB](#page-29-1) to parse and write data.

Data files in the database will be automatically downloaded to the tmp directory, so enough space is needed for the data files. After downloading, files are parsed by perl, so perl must be installed. It may take a long time to parse database and build R package. Alternatively, we have produced diverse R packages by PAnnBuilder, and you can download appropriate package via [http://www.](http://www.biosino.org/PAnnBuilder) [biosino.org/PAnnBuilder](http://www.biosino.org/PAnnBuilder).

# Value

This function does not return any value.

#### Author(s)

Hong Li

#### Examples

```
# Set path, version and author for the package.
pkgPath <- tempdir()
version <- "1.0.0"
author <- list()
author[["authors"]] <- "Hong Li"
author[["maintainer"]] <- "Hong Li <sysptm@gmail.com>"
## It may take a long time to parse database and build R package.
# Build annotation data packages "org.HsMm.ortholog.db" for orthologs between
# Homo sapiens and Mus musculus.
if(interactive()){
   InParanoidBuilder_DB(organism = c("Homo sapiens","Mus musculus"),
                      prefix = "org.HsMm.ortholog", pkgPath, version, author)
}
```
<span id="page-14-1"></span><span id="page-14-0"></span>

# **Description**

Given the URL to protein-protein or domain-domain interaction database, this function creates a SQLite-based annotation data package.

#### Usage

```
intBuilder_DB(src=c("geneint","intact","mppi","3DID","DOMINE"),
          prefix, pkgPath, version, author)
```
#### Arguments

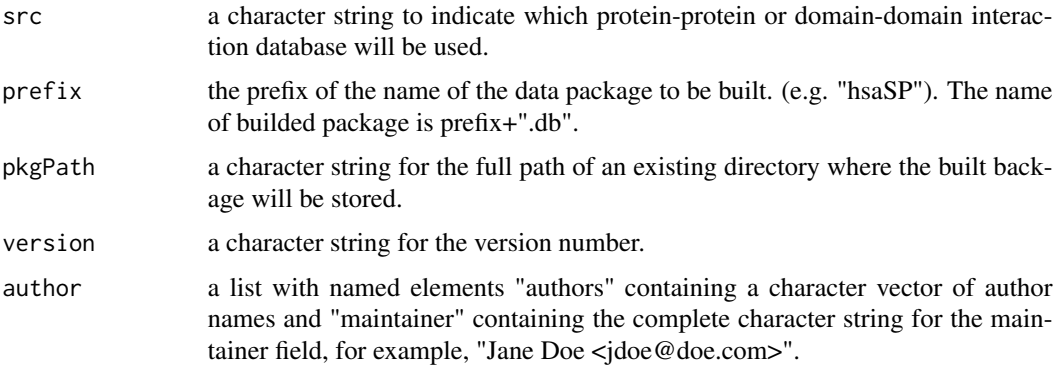

# Details

Build annotation data packages for protein-protein or domain-domain interaction. Supported databases are: "geneint": <ftp://ftp.ncbi.nih.gov/gene/GeneRIF/interactions.gz> ; "intact": [http:](http://www.ebi.ac.uk/intact) [//www.ebi.ac.uk/intact](http://www.ebi.ac.uk/intact) ; "mppi": <http://mips.gsf.de/proj/ppi> ; "3DID": interacting protein domains of known three-dimensional structure, <http://3did.embl.de> ; "DOMINE": [http:](http://domine.utdallas.edu/cgi-bin/Domine) [//domine.utdallas.edu/cgi-bin/Domine](http://domine.utdallas.edu/cgi-bin/Domine) ;

[intBuilder\\_DB](#page-14-1) employes functions [writeGENEINTData\\_DB](#page-29-1), [writeINTACTData\\_DB](#page-29-1), [writeMPPIData\\_DB](#page-29-1), [write3DIDData\\_DB](#page-29-1) and [writeDOMINEData\\_DB](#page-29-1) to parse and write data.

Data files in the database will be automatically downloaded to the tmp directory, so enough space is needed for the data files. After downloading, files are parsed by perl, so perl must be installed. It may take a long time to parse database and build R package. Alternatively, we have produced diverse R packages by PAnnBuilder, and you can download appropriate package via [http://www.](http://www.biosino.org/PAnnBuilder) [biosino.org/PAnnBuilder](http://www.biosino.org/PAnnBuilder).

# Value

This function does not return any value.

#### Author(s)

Hong Li

#### Examples

```
# Set path, version and author for the package.
pkgPath <- tempdir()
version <- "1.0.0"
author <- list()
author[["authors"]] <- "Hong Li"
author[["maintainer"]] <- "Hong Li <sysptm@gmail.com>"
## It may take a long time to parse database and build R package.
if(interactive()){
    # Build annotation data package "int.geneint" for interaction data from NCBI.
    intBuilder_DB(src="geneint",
   prefix="int.geneint", pkgPath, version, author)
    # Build annotation data package "int.intact" for IntAct database.
    intBuilder_DB(src="intact",
    prefix="int.intact", pkgPath, version, author)
    # Build annotation data package "int.mppi" for interaction data from MIPS.
    intBuilder_DB(src="mppi",
    prefix="int.mppi", pkgPath, version, author)
    # Build annotation data package "int.did" for 3DID database.
    intBuilder_DB(src="3DID",
    prefix="int.did", pkgPath, version, author)
    # Build annotation data package "int.domine" for DOMINE database.
    intBuilder_DB(src="DOMINE",
    prefix="int.domine", pkgPath, version, author)
}
```
<span id="page-15-2"></span>loadFromUrl *Load Files from a Web Site*

#### <span id="page-15-1"></span>**Description**

Given an url, these functions download a file from a given web site and unzip the file if it is compressed.

# Usage

```
loadFromUrl(srcUrl, destDir = "", verbose=FALSE)
validateUrl(srcUrl)
unzipFile(fileName, where = file.path(path.package("PAnnBuilder"),
"data"), isgz = FALSE)
```
<span id="page-15-0"></span>

#### <span id="page-16-0"></span>makeLLDB 17

#### **Arguments**

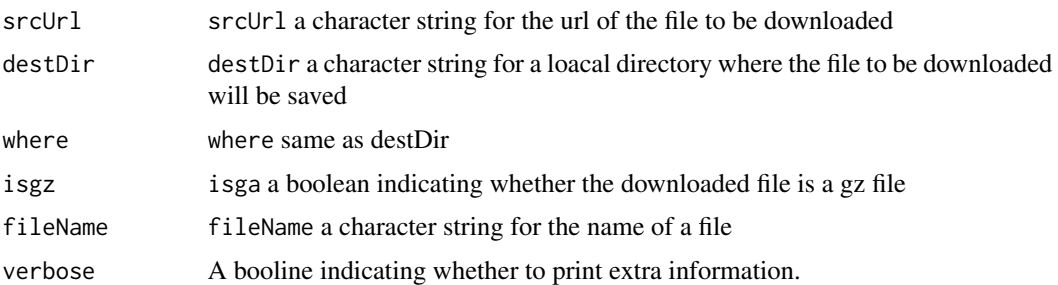

#### Details

These functions are used by various objects in package pubRepo to download data files from a web site. If the file is compressed, decompressing will be applied and the path for the decompressed file will be returned.

[validateUrl](#page-15-1) will terminate the process if an invalid url is passed.

[unzipFile](#page-15-1) decompress the file passed as fileName.

# Value

[loadFromUrl](#page-15-2) returns a character string for the name of the file saved locally.

#### References

Zhang, J., Carey, V., Gentleman, R. (2003) An extensible application for assembling annotation for genomic data.Bioinformatics 19(1), 155-156.

# Examples

```
## Not run:
# Get a dummy data file from Bioconductor web site
data <-
loadFromUrl("http://www.bioconductor.org/datafiles/wwwsources/Tll_tmpl.gz",
destDir = "")unlink(data)
```
## End(Not run)

makeLLDB *Create a Lazy Loading Database for Package Data Files*

# Description

This function processes the  $\star$ . rda files in a package's data subdirectory and replaces them with a lazy load database.

#### Usage

```
makeLLDB(packageDir, compress = TRUE)
```
#### Arguments

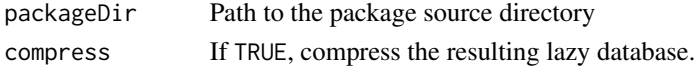

# Details

The purpose is to create a lazy load database before INSTALL time. This makes installation of source packages much faster because the lazy database has been precomputed.

We needed this because we want the meta data packages to have lazy load symantics for the data objects. Users should be able to load a data package using require and then ask for any of the data environments by name. We want lazy loading of these data sets because they tend to contain large environments which would take a long time to load if we did it at attach time.

### Value

This function is called for its side-effect: creating a lazy loading database for a package's data files. Note that this function is destructive in that it removed the data files (the  $\star$ .rda files) after creating the lazy database.

#### References

Zhang, J., Carey, V., Gentleman, R. (2003) An extensible application for assembling annotation for genomic data.Bioinformatics 19(1), 155-156.

<span id="page-17-1"></span>

pBase *Define Class and Object*

#### **Description**

This function define class and create new object.

# Usage

```
pBase(srcUrl, parser, built="", fromWeb=TRUE, organism)
```
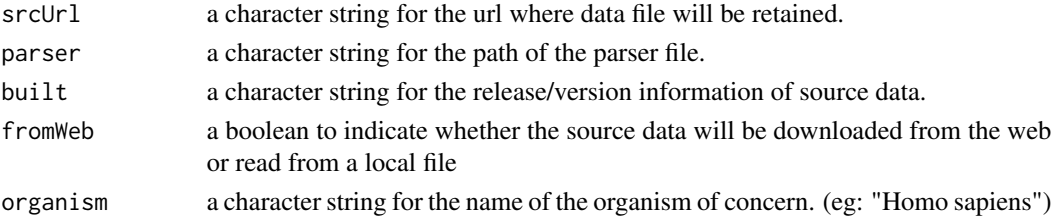

<span id="page-17-0"></span>

<span id="page-18-0"></span>Bioconductor "AnnBuilder" package define a class "pubRepo". Here we define a subclass of "pub-Repo" called "pBase". "pBase" is used to process data from SwissProt, TREMBL, IPI, NCBI RefSeq databases.

# Value

[pBase](#page-17-1) return a object of "pBase" class.

# Author(s)

Hong Li

pBaseBuilder\_DB *Build Data Packages for Primary Protein Database*

# Description

Given the URL to SwissProt, TREMBL, IPI or NCBI RefSeq protein data, this function creates a SQLite-based annotation data package.

### Usage

pBaseBuilder\_DB(baseMapType = c("sp","trembl","ipi","refseq"), organism, prefix, pkgPath, version, author)

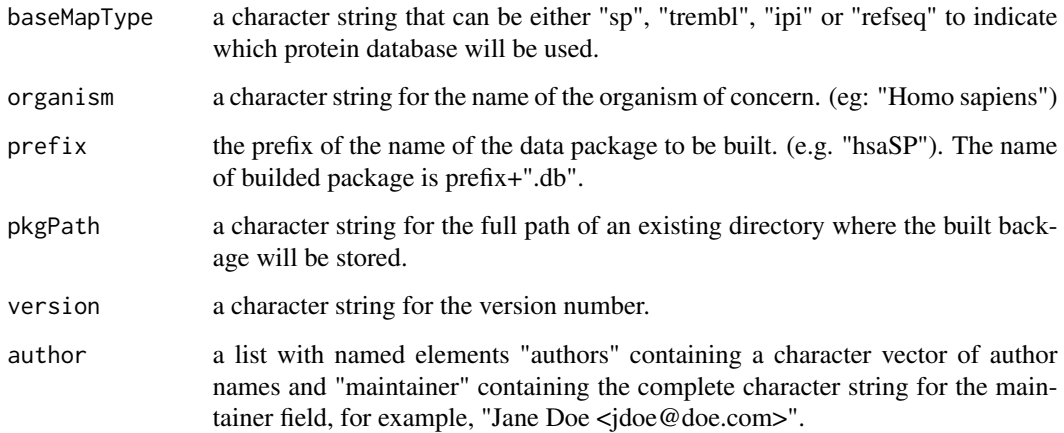

Build annotation data packages for proteins in primary protein database, including SwissProt, TREMBL, IPI or NCBI RefSeq Database. Basic annotation information will be integrated with protein entries, including protein sequence, description, coding gene, structure, Gene Ontology, KEGG pathway, Pfam doamin and so on.

When baseMapType = "sp", protein data are from UniProtKB/Swiss-Prot. ([http://expasy.org/](http://expasy.org/sprot/) [sprot/](http://expasy.org/sprot/))

When baseMapType = "trembl", protein data are from UniProtKB/TrEMBL. ([http://expasy.](http://expasy.org/sprot/) [org/sprot/](http://expasy.org/sprot/))

When baseMapType = "ipi", protein data are from International Protein Index (IPI),and seven organisms are supported: Homo sapiens, Mus musculus, Rattus norvegicus, Danio rerio, Bos taurus, Gallus gallus, Arabidopsis thaliana. (<http://http://www.ebi.ac.uk/IPI/IPIhelp.html/>)

When baseMapType = "refseq", protein data are from NCBI Reference Sequence, and six organisms are supported: Homo sapiens, Mus musculus, Rattus norvegicus, Danio rerio, Bos taurus, Xenopus tropicalis. (<http://www.ncbi.nlm.nih.gov/RefSeq/>)

Data files in the database will be automatically downloaded to the tmp directory, so enough space is needed for the data files. After downloading, files are parsed by perl, so perl must be installed. It may take a long time to parse database and build R package. Alternatively, we have produced diverse R packages by PAnnBuilder, and you can download appropriate package via [http://www.](http://www.biosino.org/PAnnBuilder) [biosino.org/PAnnBuilder](http://www.biosino.org/PAnnBuilder) .

# Value

This function does not return any value.

#### Author(s)

Hong Li

# Examples

```
# Set path, version and author for the package.
pkgPath <- tempdir()
version <- "1.0.0"
author \leftarrow list()
author[["authors"]] <- "Hong Li"
author[["maintainer"]] <- "Hong Li <sysptm@gmail.com>"
if(FALSE){
    # NOTE: THESE PACKAGES ARE NO LONGER AVAILABLE, YOU NEED TO GENERATE
    # THEM FOLLOWING THE INSTRUCTIONS IN THE VIGNETTE
    # It may take a long time to parse database and build R package.
    # Build annotation data packages "org.Hs.sp.db" for Homo sapiens
    # proteins in SwissProt.
    pBaseBuilder_DB(baseMapType = "sp", organism = "Homo sapiens",
                    prefix = "org.Hs.sp", pkgPath = pkgPath, version = version,
                    author = author)
```

```
# Build annotation data packages "org.Mm.ipi.db" for Mus musculus
# proteins in IPI.
pBaseBuilder_DB(baseMapType = "ipi", organism = "Mus musculus",
                prefix = "org.Mm.ipi", pkgPath = pkgPath, version = version,
                author = author)# Build annotation data packages "org.Rn.ref.db" for Rattus norvegicus
# proteins in NCBI RefSeq.
pBaseBuilder_DB(baseMapType = "refseq", organism = "Rattus norvegicus",
                prefix = "org.Rn.ref", pkgPath = pkgPath, version = version,
                author = author)
```
<span id="page-20-1"></span>PeptideAtlasBuilder\_DB

*Build data package for experimentally identified peptides*

#### Description

}

This function creates a data package for peptides identified in a large set of tandem mass spectrometry proteomics experiments.

# Usage

```
PeptideAtlasBuilder_DB(name = c("Human","Human Plasma","Saccharomyces cerevisiae",
                    "Drosophila Melanogaster","Mouse Plasma","Halobacterium"),
                    prefix, pkgPath, version, author)
```
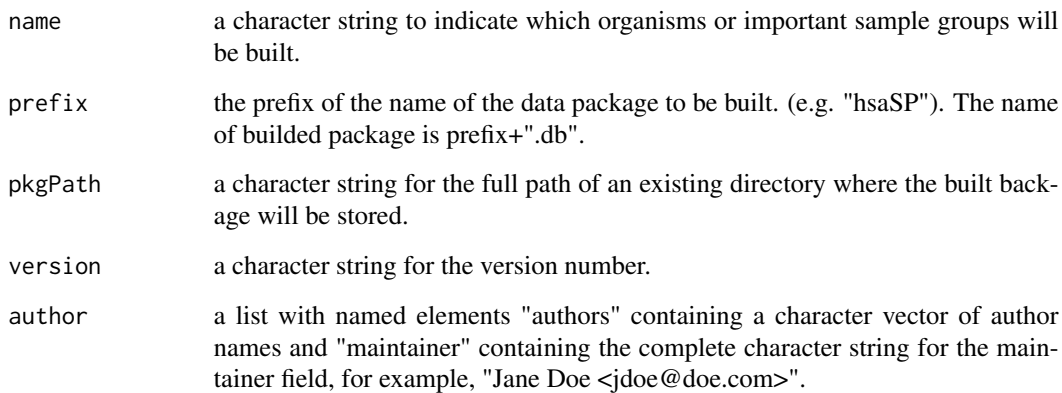

<span id="page-21-0"></span>Build annotation data packages for peptides identified in a large set of tandem mass spectrometry proteomics experiments. Data are from PeptideAtlas database: <http://www.peptideatlas.org>, including high quality peptide sequences, their locations relative to the protein start (CDS coordinates), and peptide locations in chromosomal coordinates.

[PeptideAtlasBuilder\\_DB](#page-20-1) employes functions [writePeptideAtlasData\\_DB](#page-29-1) to parse and write data.

Data files in the database will be automatically downloaded to the tmp directory, so enough space is needed for the data files. After downloading, files are parsed by perl, so perl must be installed. It may take a long time to parse database and build R package. Alternatively, we have produced diverse R packages by PAnnBuilder, and you can download appropriate package via [http://www.](http://www.biosino.org/PAnnBuilder) [biosino.org/PAnnBuilder](http://www.biosino.org/PAnnBuilder).

# Value

This function does not return any value.

#### Author(s)

Hong Li

#### Examples

```
# Set path, version and author for the package.
pkgPath <- tempdir()
version <- "1.0.0"
author <- list()
author[["authors"]] <- "Hong Li"
author[["maintainer"]] <- "Hong Li <sysptm@gmail.com>"
## It may take a long time to parse database and build R package.
# Build annotation data packages "org.Hs.pep.db" for Human PeptideAtlas.
if(interactive()){
    PeptideAtlasBuilder_DB(name = "Human",
                        prefix = "org.Hs.pep", pkgPath, version, author)
}
```
processData *Convert Data Format*

#### <span id="page-21-1"></span>Description

Convert data format by R function, or produce perl program to process data.

# processData 23

# Usage

```
getBaseParsers(baseMapType, db=FALSE)
```

```
fileMuncher(outName, dataFile, parser, organism)
fileMuncher_DB(dataFile, parser, organism)
```

```
writeInput(parser, perlName, organism, dataFile)
writeInputSP(perlName,organism)
writeInputIPI(perlName,organism)
writeInputREFSEQ(perlName,organism)
writeInputBLAST(perlName,organism, dataFile)
writeInputPFAM(perlName,organism)
writeInputINTERPRO(perlName,organism)
writeOutput(parser, perlName)
.callPerl(script, os)
```

```
getSrcObjs(srcUrls, organism, built, fromWeb = TRUE)
getBaseData(srcObjs)
```

```
splitEntry(dataRow, sep = ";", asNumeric = FALSE)twoStepSplit(dataRow, entrySep = ";", eleSep = "@", asNumeric = FALSE)
mergeRowByKey(mergeMe, keyCol = 1, sep = ";")
```
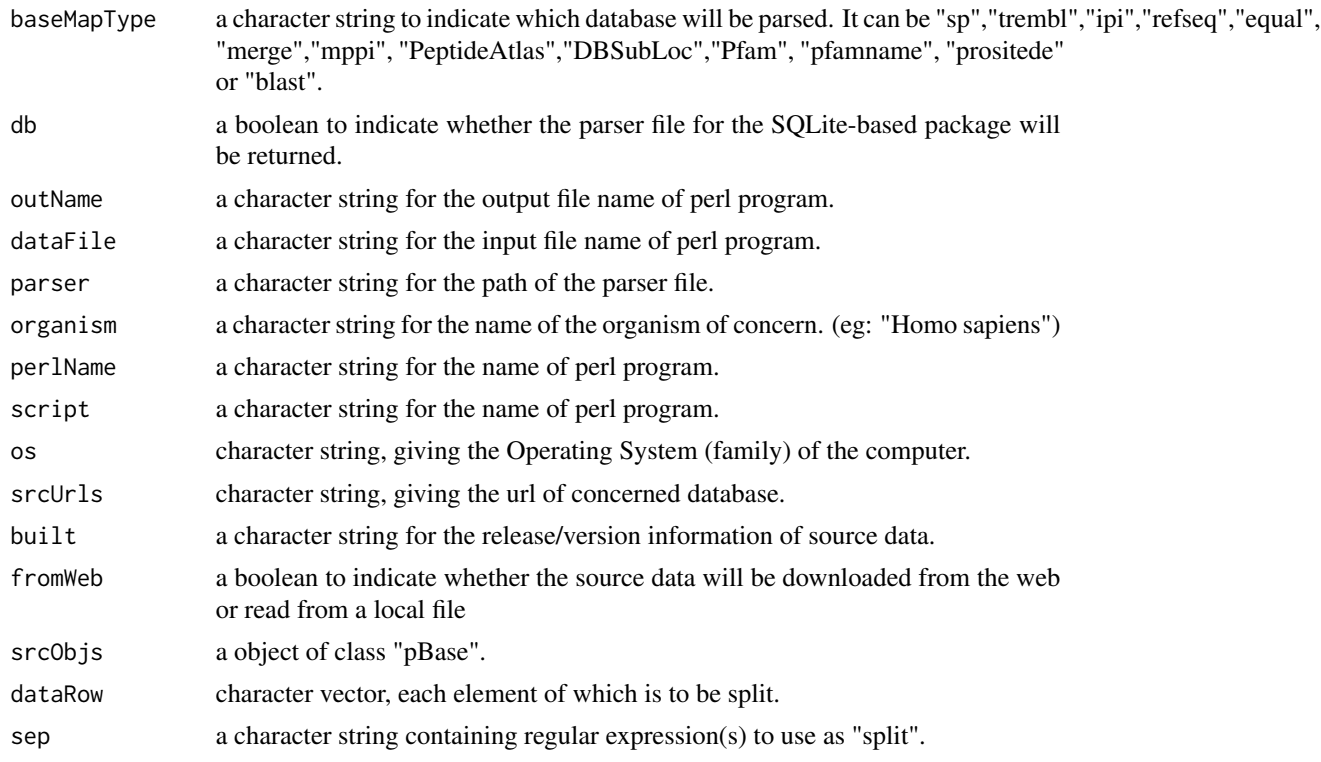

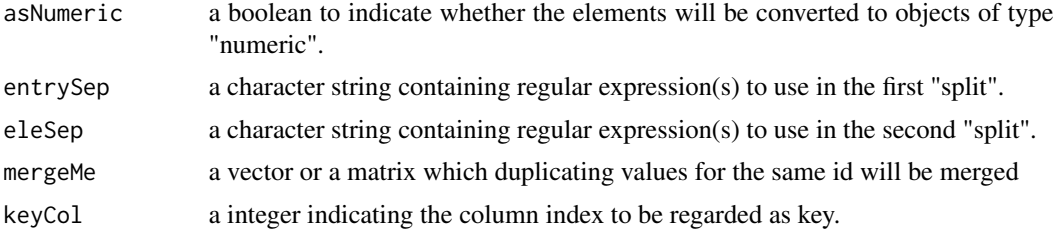

These functions are from Bioconductor "AnnBuilder" package, but add many new operations depend on the requirements of building proteomic annotation data packages.

[getBaseParsers](#page-21-1) return a character string of the name of a parser file based on the given database. Each parser file is a part of perl script and used to parse relevant data.

[fileMuncher](#page-21-1) produce perl file based on given parser and additional input files, then perform this perl program via R. [fileMuncher\\_DB](#page-21-1) produce perl file based on given parser and additional input, then perform this perl program via R. Result data are stored in the relative ouput files. It is designed for the SQLite-based annotation package. [writeInput](#page-21-1) write additional information including input files into the perl script. [writeOutput](#page-21-1) write information about ouput files into the perl script. [.callPerl](#page-21-1) perform perl program via R.

[getSrcObjs](#page-21-1) given url of database and concerned organism, define objects of class "pBase". pBase is a sub class of "pubRepo", and it is used for SwissProt, TREMBL, IPI and NCBI RefSeq data. [getBaseData](#page-21-1) get basic protein annotation data and sequence data from protein database: SwissProt, TREMBL, IPI, NCBI PefSeq.

[splitEntry](#page-21-1) split multiple entry for a given mapping. [twoStepSplit](#page-21-1) split multiple entry with two separaters (e.g. 12345@18;67891@18). [mergeRowByKey](#page-21-1) merge duplicating values for the same key.

#### Value

[getBaseParsers](#page-21-1) returns the path of parser file.

[getSrcObjs](#page-21-1) returns a list of defined the objects of class "pBase".

[getBaseData](#page-21-1) returns a matrix of protein annotation data.

[splitEntry](#page-21-1) returns a vector.

[twoStepSplit](#page-21-1) returns a vector.

[mergeRowByKey](#page-21-1) returns a data frame containing the merged values.

#### Author(s)

Hong Li

#### References

Zhang, J., Carey, V., Gentleman, R. (2003) An extensible application for assembling annotation for genomic data.Bioinformatics 19(1), 155-156.

<span id="page-24-0"></span>

#### Description

This function use previous data annotation packages and employ blast program to creates a new data package for query sequences.

#### Usage

```
pSeqBuilder_DB(query, annPkgs, seqName, blast, match,
            prefix, pkgPath, version, author)
```
# Arguments

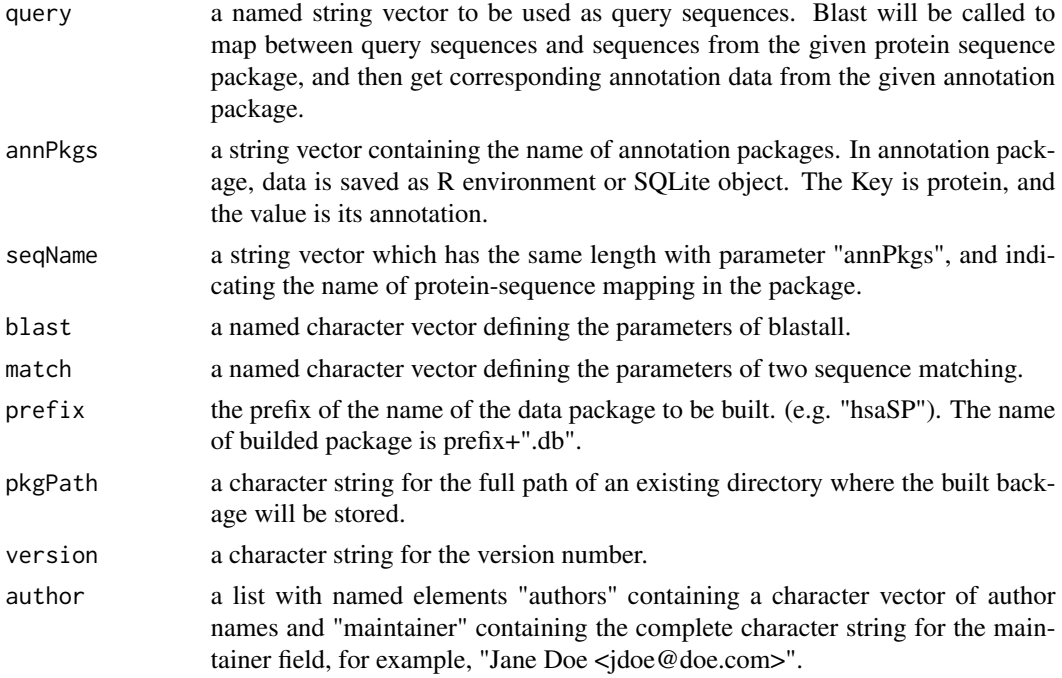

# Details

Build annotation data packages for query protein sequences. formatdb and blastall are need to be installed.

Parameter "blast" is a named character vector defining the parameters of blastall. Possible names and their meaning are listed as follows: p: Program Name [String]. e: Expectation value (E) [Real]. M: Matrix [String]. W: World Size, default if zero (blastn 11, megablast 28, all others 3) [Integer] default = 0. G: Cost to open a gap (-1 invokes default behavior) [Integer]. E: Cost to open a gap (-1 invokes default behavior) [Integer]. U: Use lower case filtering of FASTA sequence [T/F] Optional. F: Filter query sequence (DUST with blastn, SEG with others) [String].

Parameter "match" a named character vector defining the parameters of two sequence matching. Possible names and their meaning are listed as follows: e: Expectation value of two sequence matching [Real]. c: Coverage of the longest High-scoring Segment Pair (HSP) to the whole protein sequence. (range:  $0\nu$ 1) i: Identity of the longest High-scoring Segment Pair (HSP). (range:  $0\nu$ 1)

Data files in the database will be automatically downloaded to the tmp directory, so enough space is needed for the data files. After downloading, files are parsed by perl, so perl must be installed. It may take a long time to parse database and build R package. Alternatively, we have produced diverse R packages by PAnnBuilder, and you can download appropriate package via [http://www.](http://www.biosino.org/PAnnBuilder/example.jsp) [biosino.org/PAnnBuilder/example.jsp](http://www.biosino.org/PAnnBuilder/example.jsp).

# Author(s)

Hong Li

#### Examples

```
## Set path, version and author for the package.
pkgPath <- tempdir()
version <- "1.0.0"
author \leq - list()
author[["authors"]] <- "Hong Li"
author[["maintainer"]] <- "Hong Li <sysptm@gmail.com>"
## Set query sequences.
tmp = system.file("extdata", "query.example", package="PAnnBuilder")
tmp = readLines(tmp)tag = <code>grey("^&gt;", tmp)</code>query <- sapply(1:(length(tag)-1), function(x){
    paste(tmp[(tag[x]+1):(tag[x+1]-1)], collapse="") })
query <- c(query, paste(tmp[(tag[length(tag)]+1):length(tmp)], collapse="") )
names(query) = sub(">","",tmp[tag])
## Set parameters for sequence similarity.
blast <- c("blastp", "10.0", "BLOSUM62", "0", "-1", "-1", "T", "F")
names(blast) <- c("p","e","M","W","G","E","U","F")
match <- c(0.00001, 0.95, 0.95)
names(match) <- c("e","c","i")
if(FALSE){
    ## NOTE: THESE PACKAGES ARE NO LONGER AVAILABLE, YOU NEED TO GENERATE
    ## THEM FOLLOWING THE INSTRUCTIONS IN THE VIGNETTE
    ## Use packages "org.Hs.sp.db", "org.Hs.ipi.db" to produce annotation R
    ## package for query sequence. Packages "org.Hs.sp.db", "org.Hs.ipi.db"
    ## can be downloaded from http://www.biosino.org/PAnnBuilder/example.jsp.
    annPkgs = c("org.Hs.sp.db","org.Hs.ipi.db")
    seqName = c("org.Hs.spSEQ","org.Hs.ipiSEQ")
    pSeqBuilder_DB(query, annPkgs, seqName, blast, match,
   prefix="test1", pkgPath, version, author)
}
```
<span id="page-26-1"></span><span id="page-26-0"></span>

# Description

Given the URL to Post-Translational Modifications data, this function creates a SQLite-based annotation data package.

#### Usage

```
ptmBuilder_DB(src="SysPTM",
          prefix, pkgPath, version, author)
```
#### Arguments

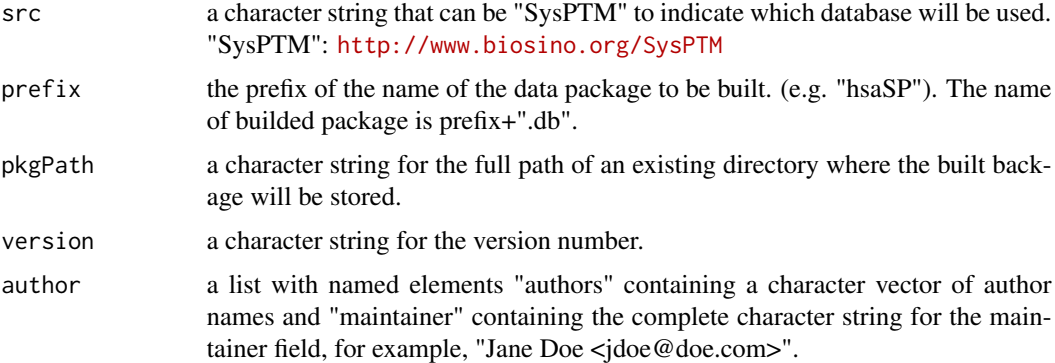

# Details

Build annotation data packages for Post-Translational Modifications, such as phosphorylation, methylation, acetylation, glycosylation and so on.

[ptmBuilder\\_DB](#page-26-1) employes functions [writeSYSPTMData\\_DB](#page-29-1) to parse and write data.

Data files in the database will be automatically downloaded to the tmp directory, so enough space is needed for the data files. After downloading, files are parsed by perl, so perl must be installed. It may take a long time to parse database and build R package. Alternatively, we have produced diverse R packages by PAnnBuilder, and you can download appropriate package via [http://www.](http://www.biosino.org/PAnnBuilder) [biosino.org/PAnnBuilder](http://www.biosino.org/PAnnBuilder).

# Value

This function does not return any value.

# Author(s)

Hong Li

#### Examples

```
# Set path, version and author for the package.
pkgPath <- tempdir()
version <- "1.0.0"
author <- list()
author[["authors"]] <- "Hong Li"
author[["maintainer"]] <- "Hong Li <sysptm@gmail.com>"
## It may take a long time to parse database and build R package.
# Build annotation data packages "sysptm.db" for post-translational modifications.
if(interactive()){
    ptmBuilder_DB(src = "SysPTM",
               prefix= "sysptm", pkgPath, version, author)
}
```
scopBuilder\_DB *Build Data Package for Structural Classification of Proteins*

#### **Description**

Given the URL to SCOP database, this function creates a SQLite-based annotation data package.

#### Usage

```
scopBuilder_DB(prefix, pkgPath, version, author)
```
#### Arguments

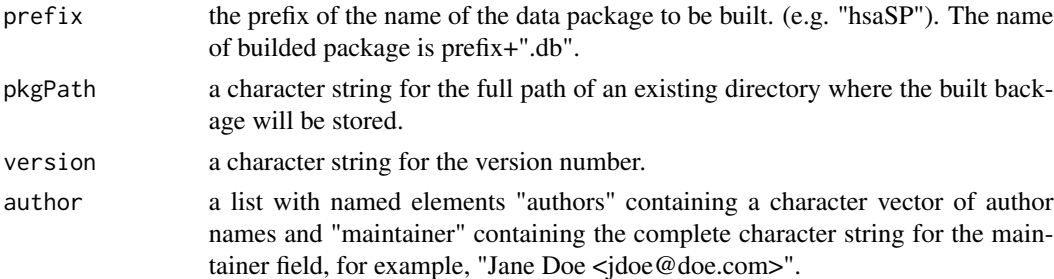

## Details

Build annotation data packages for structural classification of proteins. Data is from SCOP database: <http://scop.mrc-lmb.cam.ac.uk/scop> ;

[writeSCOPData\\_DB](#page-29-1) to parse and write data from SCOP database.

Data files in the database will be automatically downloaded to the tmp directory, so enough space is needed for the data files. After downloading, files are parsed by perl, so perl must be installed. It may take a long time to parse database and build R package. Alternatively, we have produced diverse R packages by PAnnBuilder, and you can download appropriate package via [http://www.](http://www.biosino.org/PAnnBuilder) [biosino.org/PAnnBuilder](http://www.biosino.org/PAnnBuilder).

<span id="page-27-0"></span>

# <span id="page-28-0"></span>Value

This function does not return any value.

#### Author(s)

Hong Li

# Examples

```
# Set path, version and author for the package.
pkgPath <- tempdir()
version <- "1.0.0"
author \leq - list()
author[["authors"]] <- "Hong Li"
author[["maintainer"]] <- "Hong Li <sysptm@gmail.com>"
## It may take a long time to parse database and build R package.
if(interactive()){
    # Build annotation data packages "scop.db" for SCOP database.
    scopBuilder_DB(prefix = "scop", pkgPath, version, author)
}
```
<span id="page-28-1"></span>subcellBuilder\_DB *Build Data Package for Protein Subcellular Location*

# Description

Given the URL to subcellular location database, this function creates a SQLite-based annotation data package.

# Usage

```
subcellBuilder_DB(src=c("BaCelLo", "DBSubLoc"),
              prefix, pkgPath, version, author)
```
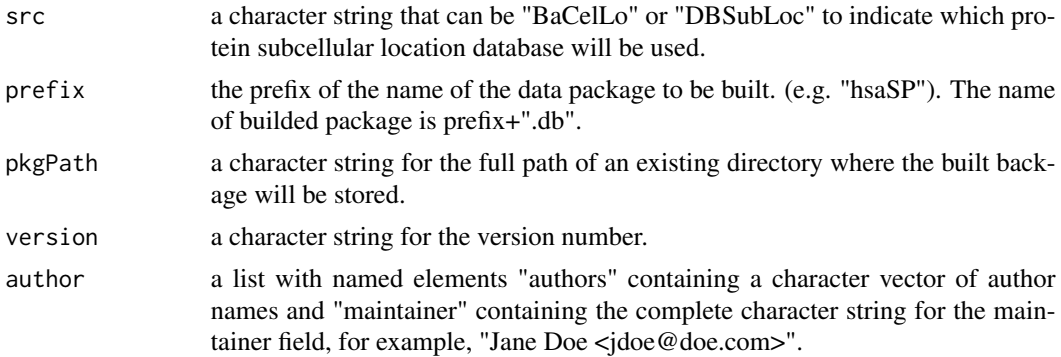

<span id="page-29-0"></span>Build annotation data packages for protein subcellular location. Supported databases are: "Ba-CelLo": <http://gpcr.biocomp.unibo.it/bacello> ; "DBSubLoc": [http://www.bioinfo.tsing](http://www.bioinfo.tsinghua.edu.cn/dbsubloc.html)hua. [edu.cn/dbsubloc.html](http://www.bioinfo.tsinghua.edu.cn/dbsubloc.html) ;

[subcellBuilder\\_DB](#page-28-1) employes functions [writeBACELLOData\\_DB](#page-29-1) and [writeDBSUBLOCData\\_DB](#page-29-1), to parse and write data.

Data files in the database will be automatically downloaded to the tmp directory, so enough space is needed for the data files. After downloading, files are parsed by perl, so perl must be installed. It may take a long time to parse database and build R package. Alternatively, we have produced diverse R packages by PAnnBuilder, and you can download appropriate package via [http://www.](http://www.biosino.org/PAnnBuilder) [biosino.org/PAnnBuilder](http://www.biosino.org/PAnnBuilder) .

# Value

This function does not return any value.

#### Author(s)

Hong Li

#### Examples

```
# Set path, version and author for the package.
pkgPath <- tempdir()
version <- "1.0.0"
author <- list()
author[["authors"]] <- "Hong Li"
author[["maintainer"]] <- "Hong Li <sysptm@com.cn>"
## It may take a long time to parse database and build R package.
if(interactive()){
    # Build annotation data packages "sc.bacello.db" for BaCelLo database.
    subcellBuilder_DB(src="BaCelLo",
                   prefix = "sc.bacello", pkgPath, version, author)
    # Build annotation data packages "sc.dbsubloc.db" for DBSubLoc database.
    subcellBuilder_DB(src="DBSubLoc",
                   prefix = "sc.dbsubloc", pkgPath, version, author)
}
```
<span id="page-29-2"></span>writeData\_DB *Parse and Write Data into R Data Packages*

# <span id="page-29-1"></span>**Description**

These functions store data tables in the "\*.sqlite" file in SQLite-based annotation package.

# writeData\_DB 31

#### Usage

```
createEmptyDPkg(pkgName, pkgPath,folders = c("man", "R", "data"), force = TRUE)
writeMeta_DB(db, repList)
writeData_DB(type, srcUrls, db, organism="")
writeSPData_DB(srcUrls, db, organism)
writeIPIData_DB(srcUrls, db, organism)
writeREFSEQData_DB(srcUrls, db, organism)
writeSYSBODYFLUIDData_DB(srcUrls, db)
writeGOAData_DB(srcUrls, db)
writeHomoloGeneData_DB(srcUrls, db)
writeInParanoidData_DB(srcUrls, db)
writeGENEINTData_DB(srcUrls, db)
writeINTACTData_DB(srcUrls, db)
writeMPPIData_DB(srcUrls, db)
write3DIDData_DB(srcUrls, db)
writeDOMINEData_DB(srcUrls, db)
writePeptideAtlasData_DB(srcUrls, db)
writeSYSPTMData_DB(srcUrls, db)
writeSCOPData_DB(srcUrls, db)
writeBACELLOData_DB(srcUrls, db)
writeDBSUBLOCData_DB(srcUrls, db)
writeName_DB(type, srcUrls, db)
writeGOName_DB(srcUrls, db)
writeKEGGName_DB(srcUrls, db)
writePFAMName_DB(srcUrls, db)
```

```
writeINTERPROName_DB(srcUrls, db)
writeTAXName_DB(srcUrls, db)
```
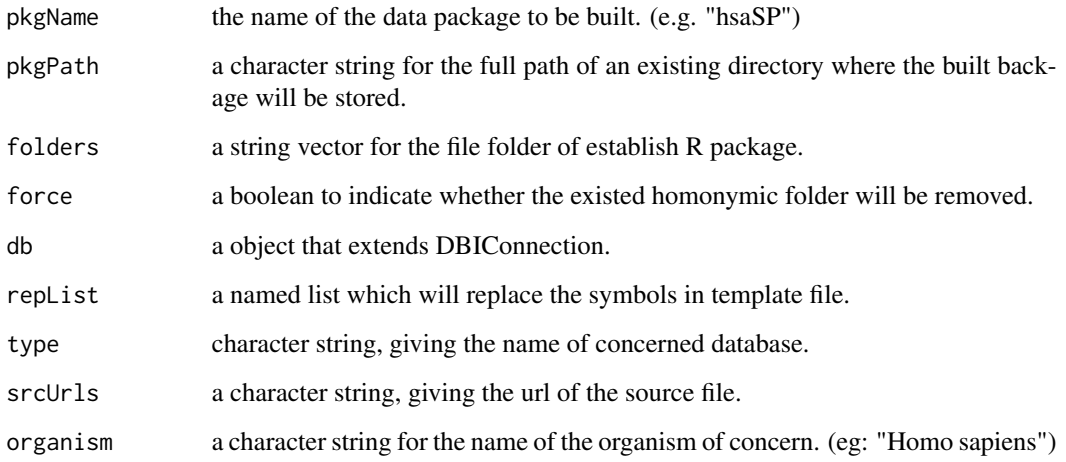

<span id="page-31-0"></span>These functions download and parse data from diverse databases. The result files are stored as tables in the "\*.sqlite" file.

[writeMeta\\_DB](#page-29-1) writes information from "repList" into a table called "metadata".

[writeData\\_DB](#page-29-2) download and parse source file, and write the result files into tables.

# Author(s)

Hong Li

writeManPage *Write Help Documents*

#### <span id="page-31-1"></span>Description

Given the R environment in the data directory, these functions write help documents based on templates and stored them in the man directory.

# Usage

```
getRepList(organism="", type, srcUrls="", built="", pkgName)
copyTemplates(repList, pattern, pkgName, pkgPath, replaceBy = NULL)
copyTemplates_DB(repList, pkgName, pkgPath)
writeDescription(pkgName, pkgPath, version, author,
                 dataSrc = "public data repositories",
                 license = "The Artistic License, Version 2.0")
writeDescription_DB(pkgName, pkgPath, version, author, organism,
                    dataSrc = "public data repositories",
                    license = "The Artistic License, Version 2.0")
```
writeManAnno(pkgName, pkgPath, version, author, repList, pattern) writeManAnno\_DB(pkgName, pkgPath, version, author, repList) writeManSQ(pkgName, pkgPath, version, author, repList) writeManMerge(pkgName, pkgPath, version, author, repList, pattern)

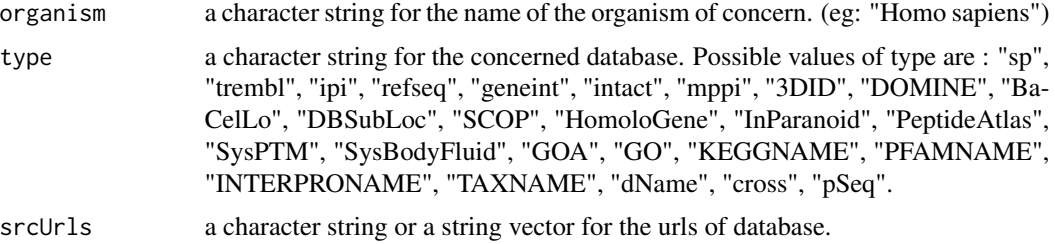

# writeManPage 33

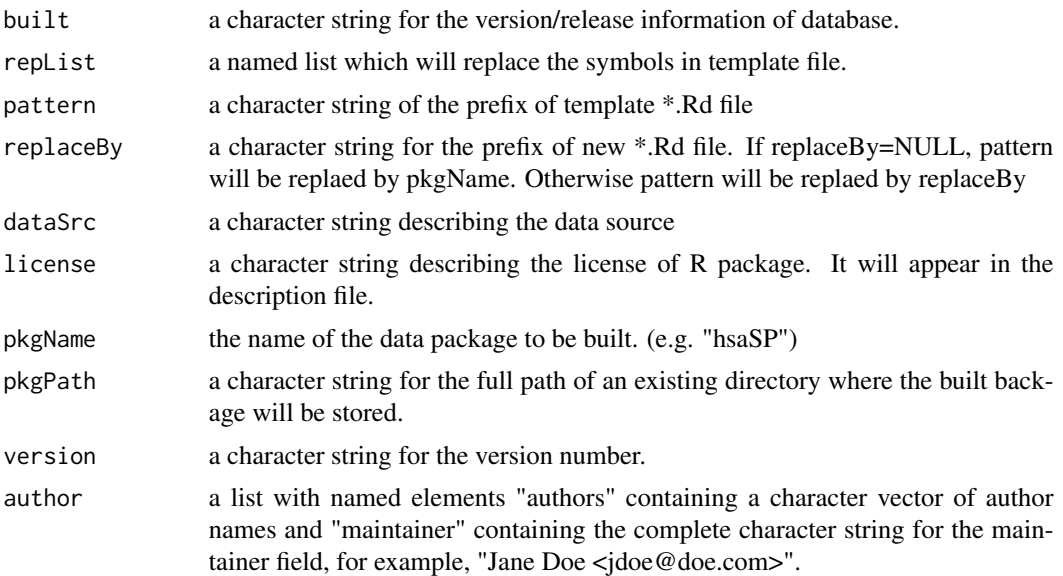

# Details

Write help document files for the package. [getRepList](#page-31-1) return a list which will replace the symbols in template file.

If the name of "\*.rda" file in the "data" subdirectory matchs the pattern, [copyTemplates](#page-31-1) will produce a "\*.rd" file in the "man" subdirectory. Related template files in the "inst/templates" subdirectory are needed for this function.

Parameter "names" gives the name of the data objects; [copyTemplates\\_DB](#page-31-1) will produces relative "\*.rd" files in the "man" subdirectory. Related template files in the "inst/templates" subdirectory are needed for this function.

[writeDescription](#page-31-1) write descrption file for the environment-based annotation package.

[writeDescription\\_DB](#page-31-1) write descrption file for the SQLite-based annotation package.

[writeManAnno](#page-31-1) write help document files for the environment-based annotation package. [writeManAnno\\_DB](#page-31-1) write help document files for the SQLite-based annotation package.

[writeManSQ](#page-31-1) write help document files for the sequence data package.

[writeManMerge](#page-31-1) write help document files for the merged package.

#### Author(s)

Hong Li

#### References

Zhang, J., Carey, V., Gentleman, R. (2003) An extensible application for assembling annotation for genomic data.Bioinformatics 19(1), 155-156.

# <span id="page-33-0"></span>Index

.callPerl, *24* .callPerl *(*processData*)*, [22](#page-21-0) .onLoad, [2](#page-1-0) .srcUrls, *10* .srcUrls *(*getSrcUrl*)*, [8](#page-7-0) bfBuilder\_DB, [3,](#page-2-0) *3* cat, *5* copyTemplates, *33* copyTemplates *(*writeManPage*)*, [32](#page-31-0) copyTemplates\_DB, *33* copyTemplates\_DB *(*writeManPage*)*, [32](#page-31-0) createAnnObjs, [4,](#page-3-0) *5* createEmptyDPkg *(*writeData\_DB*)*, [30](#page-29-0) createSeeds, *5* createSeeds *(*createAnnObjs*)*, [4](#page-3-0) crossBuilder\_DB, [5](#page-4-0) dbschema *(*createAnnObjs*)*, [4](#page-3-0) dbschema,AnnDbObj-method *(*createAnnObjs*)*, [4](#page-3-0) dbschema, DBIConnection-method *(*createAnnObjs*)*, [4](#page-3-0) dbschema,environment-method *(*createAnnObjs*)*, [4](#page-3-0) descriptionInfo *(*.onLoad*)*, [2](#page-1-0) dNameBuilder\_DB, [7,](#page-6-0) *8* fasta2list *(*crossBuilder\_DB*)*, [5](#page-4-0) fileMuncher, *24* fileMuncher *(*processData*)*, [22](#page-21-0) fileMuncher\_DB, *24* fileMuncher\_DB *(*processData*)*, [22](#page-21-0) get3DIDBuilt *(*getSrcUrl*)*, [8](#page-7-0) get3DIDUrl *(*getSrcUrl*)*, [8](#page-7-0) getALLBuilt, *10*

getALLBuilt *(*getSrcUrl*)*, [8](#page-7-0) getALLUrl, *10* getALLUrl *(*getSrcUrl*)*, [8](#page-7-0)

getBACELLOBuilt *(*getSrcUrl*)*, [8](#page-7-0) getBACELLOUrl *(*getSrcUrl*)*, [8](#page-7-0) getBaseData, *24* getBaseData *(*processData*)*, [22](#page-21-0) getBaseParsers, *24* getBaseParsers *(*processData*)*, [22](#page-21-0) getDBSUBLOCBuilt *(*getSrcUrl*)*, [8](#page-7-0) getDBSUBLOCUrl *(*getSrcUrl*)*, [8](#page-7-0) getDOMINEBuilt *(*getSrcUrl*)*, [8](#page-7-0) getDOMINEUrl *(*getSrcUrl*)*, [8](#page-7-0) getGENEINTBuilt *(*getSrcUrl*)*, [8](#page-7-0) getGENEINTUrl *(*getSrcUrl*)*, [8](#page-7-0) getGOABuilt *(*getSrcUrl*)*, [8](#page-7-0) getGOAUrl *(*getSrcUrl*)*, [8](#page-7-0) getGOUrl *(*getSrcUrl*)*, [8](#page-7-0) getHOMOLOGENEBuilt *(*getSrcUrl*)*, [8](#page-7-0) getHOMOLOGENEUrl *(*getSrcUrl*)*, [8](#page-7-0) getINPARANOIDBuilt *(*getSrcUrl*)*, [8](#page-7-0) getINPARANOIDUrl *(*getSrcUrl*)*, [8](#page-7-0) getINTACTBuilt *(*getSrcUrl*)*, [8](#page-7-0) getINTACTUrl *(*getSrcUrl*)*, [8](#page-7-0) getINTERPROBuilt *(*getSrcUrl*)*, [8](#page-7-0) getINTERPROUrl *(*getSrcUrl*)*, [8](#page-7-0) getIPIBuilt *(*getSrcUrl*)*, [8](#page-7-0) getIPISQUrl *(*getSrcUrl*)*, [8](#page-7-0) getIPIUrl *(*getSrcUrl*)*, [8](#page-7-0) getKEGGUrl *(*getSrcUrl*)*, [8](#page-7-0) getMPPIBuilt *(*getSrcUrl*)*, [8](#page-7-0) getMPPIUrl *(*getSrcUrl*)*, [8](#page-7-0) getPEPTIDEATLASBuilt *(*getSrcUrl*)*, [8](#page-7-0) getPEPTIDEATLASUrl *(*getSrcUrl*)*, [8](#page-7-0) getPFAMBuilt *(*getSrcUrl*)*, [8](#page-7-0) getPFAMUrl *(*getSrcUrl*)*, [8](#page-7-0) getPROSITENAMEBuilt *(*getSrcUrl*)*, [8](#page-7-0) getPROSITENAMEUrl *(*getSrcUrl*)*, [8](#page-7-0) getREFSEQBuilt *(*getSrcUrl*)*, [8](#page-7-0) getREFSEQSQUrl *(*getSrcUrl*)*, [8](#page-7-0) getREFSEQUrl *(*getSrcUrl*)*, [8](#page-7-0) getRepList, *33*

#### $I<sub>N</sub>$  and  $I<sub>35</sub>$  and  $I<sub>35</sub>$  and  $I<sub>35</sub>$  and  $I<sub>35</sub>$  and  $I<sub>35</sub>$  and  $I<sub>35</sub>$  and  $I<sub>35</sub>$  and  $I<sub>35</sub>$  and  $I<sub>35</sub>$  and  $I<sub>35</sub>$  and  $I<sub>35</sub>$  and  $I<sub>35</sub>$  and  $I<sub>35</sub>$  and

getRepList *(*writeManPage*)*, [32](#page-31-0) getSCOPBuilt *(*getSrcUrl*)*, [8](#page-7-0) getSCOPUrl *(*getSrcUrl*)*, [8](#page-7-0) getShortSciName, *10* getShortSciName *(*getSrcUrl*)*, [8](#page-7-0) getSPBuilt *(*getSrcUrl*)*, [8](#page-7-0) getSPUrl *(*getSrcUrl*)*, [8](#page-7-0) getSrcBuilt, *10* getSrcBuilt *(*getSrcUrl*)*, [8](#page-7-0) getSrcObjs, *24* getSrcObjs *(*processData*)*, [22](#page-21-0) getSrcSQBuilt, *10* getSrcSQBuilt *(*getSrcUrl*)*, [8](#page-7-0) getSrcSQUrl, *10* getSrcSQUrl *(*getSrcUrl*)*, [8](#page-7-0) getSrcUrl, [8,](#page-7-0) *10* getSYSBODYFLUIDBuilt *(*getSrcUrl*)*, [8](#page-7-0) getSYSBODYFLUIDUrl *(*getSrcUrl*)*, [8](#page-7-0) getSYSPTMBuilt *(*getSrcUrl*)*, [8](#page-7-0) getSYSPTMUrl *(*getSrcUrl*)*, [8](#page-7-0) getTREMBLBuilt *(*getSrcUrl*)*, [8](#page-7-0) getTREMBLUrl *(*getSrcUrl*)*, [8](#page-7-0) GOABuilder\_DB, [11,](#page-10-0) *11* HomoloGeneBuilder\_DB, [12,](#page-11-0) *13* idBlast *(*crossBuilder\_DB*)*, [5](#page-4-0) InParanoidBuilder\_DB, [13,](#page-12-0) *14* intBuilder\_DB, [15,](#page-14-0) *15*

loadFromUrl, [16,](#page-15-0) *17*

makeLLDB, [17](#page-16-0) mergeRowByKey, *24* mergeRowByKey *(*processData*)*, [22](#page-21-0)

organism2alias, *10* organism2alias *(*getSrcUrl*)*, [8](#page-7-0) organism2species, *10* organism2species *(*getSrcUrl*)*, [8](#page-7-0) organism2taxID, *10* organism2taxID *(*getSrcUrl*)*, [8](#page-7-0)

pBase, [18,](#page-17-0) *19* pBaseBuilder\_DB, [19](#page-18-0) PeptideAtlasBuilder\_DB, [21,](#page-20-0) *22* processData, [22](#page-21-0) pSeqBuilder\_DB, [25](#page-24-0) ptmBuilder\_DB, [27,](#page-26-0) *27*

scopBuilder\_DB, [28](#page-27-0) sourceURLs *(*.onLoad*)*, [2](#page-1-0) speciesNorganism, *10* speciesNorganism *(*getSrcUrl*)*, [8](#page-7-0) splitEntry, *24* splitEntry *(*processData*)*, [22](#page-21-0) subcellBuilder\_DB, [29,](#page-28-0) *30* taxID2organism, *10* taxID2organism *(*getSrcUrl*)*, [8](#page-7-0) taxLists *(*.onLoad*)*, [2](#page-1-0) twoStepSplit, *24* twoStepSplit *(*processData*)*, [22](#page-21-0) unzipFile, *17* unzipFile *(*loadFromUrl*)*, [16](#page-15-0) validateUrl, *17* validateUrl *(*loadFromUrl*)*, [16](#page-15-0) write3DIDData\_DB, *15* write3DIDData\_DB *(*writeData\_DB*)*, [30](#page-29-0) writeBACELLOData\_DB, *30* writeBACELLOData\_DB *(*writeData\_DB*)*, [30](#page-29-0) writeData\_DB, [30,](#page-29-0) *32* writeDBSUBLOCData\_DB, *30* writeDBSUBLOCData\_DB *(*writeData\_DB*)*, [30](#page-29-0) writeDescription, *33* writeDescription *(*writeManPage*)*, [32](#page-31-0) writeDescription\_DB, *33* writeDescription\_DB *(*writeManPage*)*, [32](#page-31-0) writeDOMINEData\_DB, *15* writeDOMINEData\_DB *(*writeData\_DB*)*, [30](#page-29-0) writeGENEINTData\_DB, *15* writeGENEINTData\_DB *(*writeData\_DB*)*, [30](#page-29-0) writeGOAData\_DB, *11* writeGOAData\_DB *(*writeData\_DB*)*, [30](#page-29-0) writeGOName\_DB, *8* writeGOName\_DB *(*writeData\_DB*)*, [30](#page-29-0) writeHomoloGeneData\_DB, *13* writeHomoloGeneData\_DB *(*writeData\_DB*)*, [30](#page-29-0) writeInParanoidData\_DB, *14* writeInParanoidData\_DB *(*writeData\_DB*)*, [30](#page-29-0) writeInput, *24* writeInput *(*processData*)*, [22](#page-21-0) writeInputBLAST *(*processData*)*, [22](#page-21-0) writeInputINTERPRO *(*processData*)*, [22](#page-21-0)

36 INDEX

```
writeInputIPI
(processData
)
, 22
writeInputPFAM
(processData
)
, 22
writeInputREFSEQ
(processData
)
, 22
writeInputSP
(processData
)
, 22
writeINTACTData_DB
, 15
writeINTACTData_DB
(writeData_DB
)
, 30
writeINTERPROName_DB
,
8
writeINTERPROName_DB
(writeData_DB
)
, 30
writeIPIData_DB
(writeData_DB
)
, 30
writeKEGGName_DB
,
8
writeKEGGName_DB
(writeData_DB
)
, 30
writeManAnno
, 33
writeManAnno
(writeManPage
)
, 32
writeManAnno_DB
, 33
writeManAnno_DB
(writeManPage
)
, 32
writeManMerge
, 33
writeManMerge
(writeManPage
)
, 32
32
writeManSQ
, 33
writeManSQ
(writeManPage
)
, 32
writeMeta_DB
, 32
writeMeta_DB
(writeData_DB
)
, 30
writeMPPIData_DB
, 15
writeMPPIData_DB
(writeData_DB
)
, 30
writeName_DB
(writeData_DB
)
, 30
writeOutput
, 24
writeOutput
(processData
)
, 22
writePeptideAtlasData_DB
, 22
writePeptideAtlasData_DB (writeData_DB), 30
writePFAMName_DB
,
8
writePFAMName_DB
(writeData_DB
)
, 30
writeREFSEQData_DB
(writeData_DB
)
, 30
writeSCOPData_DB
, 28
writeSCOPData_DB
(writeData_DB
)
, 30
writeSPData_DB
(writeData_DB
)
, 30
writeSYSBODYFLUIDData_DB
,
3
writeSYSBODYFLUIDData_DB (writeData_DB), 30
writeSYSPTMData_DB
, 27
writeSYSPTMData_DB
(writeData_DB
)
, 30
writeTAXName_DB
,
8
writeTAXName_DB
(writeData_DB
)
, 30
```